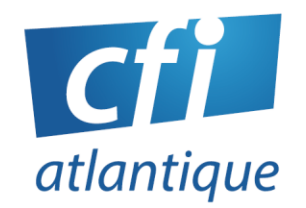

# POWERPOINT Perfectionnement

# *Bureautique / Autonomie sur poste de travail*

## **PUBLIC VISÉ**

Toute personne désirant améliorer et automatiser la création de présentations.

#### **PRÉ-REQUIS**

Être initié à Powerpoint ou l'utiliser déjà régulièrement.

Questionnaire de positionnement et/ou entretien individuel pour prendre en compte le projet, évaluer les acquis, les besoins et construire le plan de formation

#### **DURÉE**

#### 1 à 3 jours (7 à 21 heures)

#### **MODALITÉS**

- En atelier individualisé
- Face à face pédagogique en présentiel groupe de 6 stagiaires maximum
- Formation personnalisée sur mesure en présentiel ou distanciel

### **DÉLAIS D'ACCÈS**

Inscriptions possibles, après validation du financement, jusqu'à la veille de la session dans la limite des places disponibles.

#### **LIEU**

#### CFI Atlantique

6 bis avenue Jules Verne 44230 SAINT-SÉBASTIEN-LOIRE

#### Ou

sur site

#### **DATES**

• Nous consulter

# **OBJECTIES**

Gérer les masques pour uniformiser rapidement sa présentation, maitriser les effets d'animations et gérer les impressions.

Savoir créer des liens hypertextes et des diaporamas personnalisés.

# **CONTENU**

## **Gérer les masques**

- Comprendre l'intérêt d'un masque
- Créer et modifier les masques

## **Insérer des objets**

- Insérer des images, des dessins, des organigrammes, des tableaux Word, des graphiques Excel
- Insérer des fichiers provenant d'autres logiciels
- Insérer du son, des vidéos

# **Maîtriser les animations et les transitions**

- Gérer les différents animations (ouverture, accentuation, fermeture…)
- Ajouter plusieurs animations à une zone
- Modifier l'enchaînement des animations
- Paramétrer le minutage des animations et des transitions
- Créer des animations dans les masques, insérer, déplacer, dupliquer, masquer des diapositives

# **Gérer les commentaires et l'impression**

- Saisir des commentaires
- Imprimer différents formats

# **Créer des liens hypertextes et les diaporamas personnalisés**

- Insérer des boutons d'action pour créer de l'interactivité ans le diaporama
- Créer des liens vers des documents externes ou adresse de site (Url)
- Lier plusieurs présentations pour une navigation personnalisée

**CFI ATLANTIQUE**

**6 bis avenue Jules Verne – 44230 SAINT-SÉBASTIEN-SUR-LOIRE Tél. : 02 40 34 59 64 / 06 95 85 40 52 – [info@cfiatlantique.com](mailto:info@cfiatlantique.com) – www.cfiatlantique.com**

## **MOYENS, MÉTHODES & OUTILS**

- 1 PC/personne 1 vidéoprojecteur
- Logiciel : Powerpoint
- Pédagogie progressive. Alternance entre apports théoriques et exercices d'application simples
- Intervenants professionnels de plus 15 ans d'expérience

### **SUIVI – ÉVALUATION**

- Exercices de validation en continu pendant la formation
- Étude de cas en fin de formation
- Évaluation de satisfaction
- Certification TOSA possible
- Résultats aux examens et certifications (cf. site Internet)

#### **FIN DE FORMATION**

- Emargement par demi-journée
- Support de formation en PDF
- Attestation de fin de formation
- Bilan formateur

# **ACCESSIBILITÉ - HANDICAP**

- Locaux accessibles aux personnes à mobilité réduite
- Accompagnement personnalisé et adaptation pédagogique possible (parcours et temps de formation) en fonction du handicap : nous consulter.

# Nos formations s'adressent aux :

- Salariés
- Entreprises
- Demandeurs d'emploi
- Particuliers

# Le CFI vous propose aussi des formations :

- PAO/ CAO
- WEB
- **WEBMARKETING**
- **BUREAUTIQUE**

# **CFI ATLANTIQUE**